## **Controlling BEYOND from a phone or tablet**

From:

<http://wiki.pangolin.com/> - **Complete Help Docs**

Permanent link:

**[http://wiki.pangolin.com/doku.php?id=beyond:video:controlling\\_beyond\\_from\\_a\\_smart\\_phone\\_or\\_tablet&rev=1591896053](http://wiki.pangolin.com/doku.php?id=beyond:video:controlling_beyond_from_a_smart_phone_or_tablet&rev=1591896053)**

Last update: **2020/06/11 19:20**

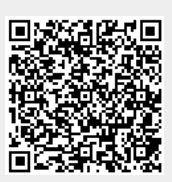